## **PageSpeed Insights**

#### **Mobile**

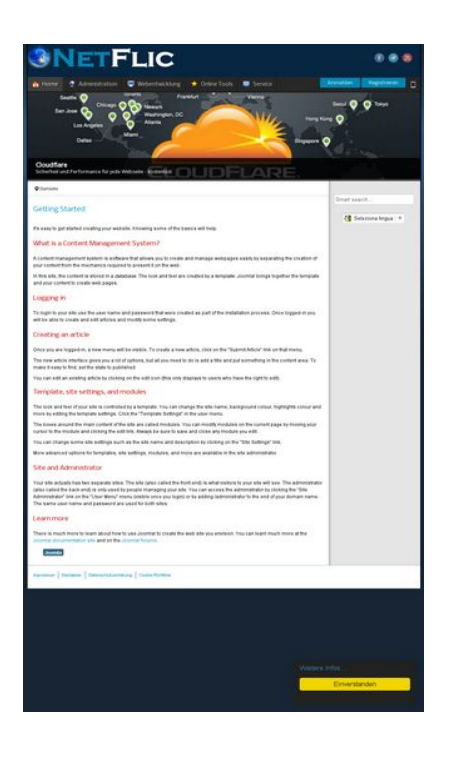

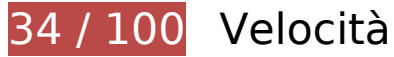

 **Soluzioni da implementare:** 

## **Abilita la compressione**

La compressione delle risorse con gzip o deflate può ridurre il numero di byte inviati tramite la rete.

[Attiva la compressione](http://review.netflic.tk/redirect.php?url=https%3A%2F%2Fdevelopers.google.com%2Fspeed%2Fdocs%2Finsights%2FEnableCompression) per le seguenti risorse al fine di ridurre le relative dimensioni di trasferimento di 833 KiB (riduzione del 74%).

- La compressione di http://netzwerg.tk/media/system/js/mootools-more.js potrebbe consentire di risparmiare 165,3 KiB (riduzione del 71%).
- La compressione di http://netzwerg.tk/media/jui/css/bootstrap.min.css potrebbe consentire di risparmiare 87 KiB (riduzione del 83%).
- La compressione di http://netzwerg.tk/modules/mod\_slideshowck/assets/camera.js potrebbe consentire di risparmiare 63,9 KiB (riduzione del 80%).
- La compressione di http://netzwerg.tk/media/jui/js/jquery.min.js potrebbe consentire di risparmiare 61,2 KiB (riduzione del 65%).

- La compressione di http://netzwerg.tk/media/system/js/mootools-core.js potrebbe consentire di risparmiare 55,6 KiB (riduzione del 67%).
- La compressione di http://netzwerg.tk/templates/jsn\_epic\_pro\_netflic/css/template\_pro.css potrebbe consentire di risparmiare 46,6 KiB (riduzione del 85%).
- La compressione di http://netzwerg.tk/templates/jsn\_epic\_pro\_netflic/css/template.css potrebbe consentire di risparmiare 45,8 KiB (riduzione del 82%).
- La compressione di http://netzwerg.tk/components/com\_k2/css/k2.css?v2.7.0 potrebbe consentire di risparmiare 41,5 KiB (riduzione del 82%).
- La compressione di http://netzwerg.tk/plugins/system/jsntplframework/assets/joomlashine/js/utils.js potrebbe consentire di risparmiare 33 KiB (riduzione del 74%).
- La compressione di http://netzwerg.tk/modules/mod\_bt\_smartsearch/tmpl/js/chosen.jquery.min.js potrebbe consentire di risparmiare 27 KiB (riduzione del 79%).
- La compressione di http://netzwerg.tk/modules/mod\_slideshowck/themes/default/css/camera.css potrebbe consentire di risparmiare 22,8 KiB (riduzione del 87%).
- La compressione di http://netzwerg.tk/media/jui/js/bootstrap.min.js potrebbe consentire di risparmiare 21 KiB (riduzione del 73%).
- La compressione di http://netzwerg.tk/modules/mod\_bt\_login/tmpl/js/jquery.simplemodal.js potrebbe consentire di risparmiare 15,9 KiB (riduzione del 70%).
- La compressione di http://netzwerg.tk/media/jui/css/bootstrap-responsive.min.css potrebbe consentire di risparmiare 12,4 KiB (riduzione del 76%).
- La compressione di http://netzwerg.tk/media/com\_finder/js/autocompleter.js potrebbe consentire di risparmiare 11,5 KiB (riduzione del 72%).
- La compressione di http://netzwerg.tk/modules/mod\_bt\_login/tmpl/js/default.js potrebbe consentire di risparmiare 10,2 KiB (riduzione del 76%).
- La compressione di http://netzwerg.tk/modules/mod\_bt\_smartsearch/tmpl/css/chosen.css potrebbe consentire di risparmiare 9,9 KiB (riduzione del 83%).
- La compressione di http://netzwerg.tk/media/k2/assets/css/k2.fonts.css?v2.7.0 potrebbe consentire di risparmiare 9,4 KiB (riduzione del 77%).
- La compressione di http://netzwerg.tk/media/modals/js/jquery.touchSwipe.min.js potrebbe consentire di risparmiare 7,5 KiB (riduzione del 66%).
- La compressione di http://netzwerg.tk/media/modals/js/jquery.colorbox-min.js potrebbe consentire di risparmiare 7 KiB (riduzione del 60%).
- La compressione di http://netzwerg.tk/media/k2/assets/js/k2.frontend.js?v2.7.0&sitepath=/ potrebbe consentire di risparmiare 6,7 KiB (riduzione del 72%).
- La compressione di http://netzwerg.tk/media/system/js/modal.js potrebbe consentire di risparmiare 6,7 KiB (riduzione del 67%).

- La compressione di http://netzwerg.tk/media/jui/css/bootstrap-extended.css potrebbe consentire di risparmiare 6,6 KiB (riduzione del 76%).
- La compressione di http://netzwerg.tk/plugins/system/jsntplframework/assets/3rdparty/cookieconsent/cookieconsent.js potrebbe consentire di risparmiare 6,5 KiB (riduzione del 66%).
- La compressione di http://netzwerg.tk/plugins/system/jsntplframework/assets/3rdparty/bootstrap/css/bootstrap-frontend.min.css potrebbe consentire di risparmiare 6,2 KiB (riduzione del 76%).
- La compressione di http://netzwerg.tk/modules/mod\_slideshowck/assets/jquery.easing.1.3.js potrebbe consentire di risparmiare 6 KiB (riduzione del 75%).
- La compressione di http://netzwerg.tk/templates/jsn\_epic\_pro\_netflic/css/colors/blue.css potrebbe consentire di risparmiare 5,6 KiB (riduzione del 78%).
- La compressione di http://netzwerg.tk/modules/mod\_bt\_login/tmpl/css/style2.0.css potrebbe consentire di risparmiare 4,7 KiB (riduzione del 69%).
- La compressione di http://netzwerg.tk/media/jui/js/jquery-migrate.min.js potrebbe consentire di risparmiare 4 KiB (riduzione del 57%).
- La compressione di http://netzwerg.tk/media/modals/js/script.min.js potrebbe consentire di risparmiare 3,9 KiB (riduzione del 70%).
- La compressione di http://netzwerg.tk/plugins/system/jsntplframework/assets/3rdparty/cookieconsent/styles/dark-floating.css potrebbe consentire di risparmiare 3,1 KiB (riduzione del 75%).
- La compressione di http://netzwerg.tk/media/modals/css/bootstrap.min.css potrebbe consentire di risparmiare 2,7 KiB (riduzione del 70%).
- La compressione di http://netzwerg.tk/modules/mod\_jpayday/css/avgrund.css potrebbe consentire di risparmiare 2,4 KiB (riduzione del 71%).
- La compressione di http://netzwerg.tk/media/system/js/core.js potrebbe consentire di risparmiare 2,2 KiB (riduzione del 56%).
- La compressione di http://netzwerg.tk/media/system/css/modal.css potrebbe consentire di risparmiare 2 KiB (riduzione del 68%).
- La compressione di http://netzwerg.tk/templates/system/css/general.css potrebbe consentire di risparmiare 1,8 KiB (riduzione del 67%).
- La compressione di http://netzwerg.tk/media/com\_finder/css/finder.css potrebbe consentire di risparmiare 1,6 KiB (riduzione del 64%).
- La compressione di http://netzwerg.tk/modules/mod\_bt\_smartsearch/tmpl/css/form.css potrebbe consentire di risparmiare 1,4 KiB (riduzione del 63%).
- La compressione di http://netzwerg.tk/templates/jsn\_epic\_pro\_netflic/js/jsn\_template.js potrebbe consentire di risparmiare 1,2 KiB (riduzione del 60%).
- La compressione di http://netzwerg.tk/templates/jsn\_epic\_pro\_netflic/css/jsn\_social\_icons.css

potrebbe consentire di risparmiare 1,2 KiB (riduzione del 67%).

- La compressione di http://netzwerg.tk/modules/mod\_jpayday/js/jquery.avgrund.min.js potrebbe consentire di risparmiare 1 KiB (riduzione del 54%).
- La compressione di http://netzwerg.tk/media/system/css/system.css potrebbe consentire di risparmiare 897 B (riduzione del 62%).

## **Sfrutta il caching del browser**

Se viene impostata una data di scadenza o un'età massima nelle intestazioni HTTP per le risorse statiche, il browser carica le risorse precedentemente scaricate dal disco locale invece che dalla rete.

[Utilizza la memorizzazione nella cache del browser](http://review.netflic.tk/redirect.php?url=https%3A%2F%2Fdevelopers.google.com%2Fspeed%2Fdocs%2Finsights%2FLeverageBrowserCaching) per le seguenti risorse memorizzabili nella cache:

- http://netzwerg.tk/images/NetFlic\_Logo2.png (scadenza non specificata)
- http://netzwerg.tk/images/NoAdsBlocker.jpg (scadenza non specificata)
- http://netzwerg.tk/media/com finder/css/finder.css (scadenza non specificata)
- http://netzwerg.tk/media/com\_finder/js/autocompleter.js (scadenza non specificata)
- http://netzwerg.tk/media/jui/css/bootstrap-extended.css (scadenza non specificata)
- http://netzwerg.tk/media/jui/css/bootstrap-responsive.min.css (scadenza non specificata)
- http://netzwerg.tk/media/jui/css/bootstrap.min.css (scadenza non specificata)
- http://netzwerg.tk/media/jui/img/glyphicons-halflings.png (scadenza non specificata)
- http://netzwerg.tk/media/jui/js/bootstrap.min.js (scadenza non specificata)
- http://netzwerg.tk/media/jui/js/jquery-migrate.min.js (scadenza non specificata)
- http://netzwerg.tk/media/jui/js/jquery-noconflict.js (scadenza non specificata)
- http://netzwerg.tk/media/jui/js/jquery.min.js (scadenza non specificata)
- http://netzwerg.tk/media/modals/css/bootstrap.min.css (scadenza non specificata)
- http://netzwerg.tk/media/modals/js/jquery.colorbox-min.js (scadenza non specificata)
- http://netzwerg.tk/media/modals/js/jquery.touchSwipe.min.js (scadenza non specificata)
- http://netzwerg.tk/media/modals/js/script.min.js (scadenza non specificata)

- http://netzwerg.tk/media/plg\_captcha\_recaptcha/js/recaptcha.min.js (scadenza non specificata)
- http://netzwerg.tk/media/system/css/modal.css (scadenza non specificata)
- http://netzwerg.tk/media/system/css/system.css (scadenza non specificata)
- http://netzwerg.tk/media/system/js/caption.js (scadenza non specificata)
- http://netzwerg.tk/media/system/js/core.js (scadenza non specificata)
- http://netzwerg.tk/media/system/js/modal.js (scadenza non specificata)
- http://netzwerg.tk/media/system/js/mootools-core.js (scadenza non specificata)
- http://netzwerg.tk/media/system/js/mootools-more.js (scadenza non specificata)
- http://netzwerg.tk/modules/mod\_bt\_login/tmpl/css/style2.0.css (scadenza non specificata)
- http://netzwerg.tk/modules/mod\_bt\_login/tmpl/js/default.js (scadenza non specificata)
- http://netzwerg.tk/modules/mod bt login/tmpl/js/jquery.simplemodal.js (scadenza non specificata)
- http://netzwerg.tk/modules/mod bt smartsearch/tmpl/css/chosen.css (scadenza non specificata)
- http://netzwerg.tk/modules/mod\_bt\_smartsearch/tmpl/css/form.css (scadenza non specificata)
- http://netzwerg.tk/modules/mod bt smartsearch/tmpl/js/chosen.jquery.min.js (scadenza non specificata)
- http://netzwerg.tk/modules/mod\_jpayday/css/avgrund.css (scadenza non specificata)
- http://netzwerg.tk/modules/mod\_jpayday/js/advertisement.js (scadenza non specificata)
- http://netzwerg.tk/modules/mod jpayday/js/jquery.avgrund.min.js (scadenza non specificata)
- http://netzwerg.tk/modules/mod\_slideshowck/assets/camera.js (scadenza non specificata)
- http://netzwerg.tk/modules/mod\_slideshowck/assets/jquery.easing.1.3.js (scadenza non specificata)
- http://netzwerg.tk/modules/mod\_slideshowck/themes/default/css/camera.css (scadenza non specificata)
- http://netzwerg.tk/modules/mod\_slideshowck/themes/default/images/camera-loader.gif (scadenza non specificata)
- http://netzwerg.tk/modules/mod\_slideshowck/themes/default/images/camera\_skins.png (scadenza non specificata)
- http://netzwerg.tk/plugins/system/jsntplframework/assets/3rd-party/bootstrap/css/bootstrapfrontend.min.css (scadenza non specificata)

- http://netzwerg.tk/plugins/system/jsntplframework/assets/3rdparty/cookieconsent/cookieconsent.js (scadenza non specificata)
- http://netzwerg.tk/plugins/system/jsntplframework/assets/3rdparty/cookieconsent/styles/dark-floating.css (scadenza non specificata)
- http://netzwerg.tk/plugins/system/jsntplframework/assets/joomlashine/js/noconflict.js (scadenza non specificata)
- http://netzwerg.tk/plugins/system/jsntplframework/assets/joomlashine/js/utils.js (scadenza non specificata)
- http://netzwerg.tk/plugins/system/vembed/vembed.css (scadenza non specificata)
- http://netzwerg.tk/templates/jsn\_epic\_pro\_netflic/css/colors/blue.css (scadenza non specificata)
- http://netzwerg.tk/templates/jsn\_epic\_pro\_netflic/css/jsn\_social\_icons.css (scadenza non specificata)
- http://netzwerg.tk/templates/jsn\_epic\_pro\_netflic/css/print.css (scadenza non specificata)
- http://netzwerg.tk/templates/jsn\_epic\_pro\_netflic/css/styles/business.css (scadenza non specificata)
- http://netzwerg.tk/templates/jsn\_epic\_pro\_netflic/css/template.css (scadenza non specificata)
- http://netzwerg.tk/templates/jsn\_epic\_pro\_netflic/css/template\_pro.css (scadenza non specificata)
- http://netzwerg.tk/templates/jsn\_epic\_pro\_netflic/images/backgrounds/bg-promo.jpg (scadenza non specificata)
- http://netzwerg.tk/templates/jsn\_epic\_pro\_netflic/images/backgrounds/bg-rightside.png (scadenza non specificata)
- http://netzwerg.tk/templates/jsn\_epic\_pro\_netflic/images/colors/blue/bg-master.jpg (scadenza non specificata)
- http://netzwerg.tk/templates/jsn\_epic\_pro\_netflic/images/dot.png (scadenza non specificata)
- http://netzwerg.tk/templates/jsn\_epic\_pro\_netflic/images/icons/icon-arrow-white.png (scadenza non specificata)
- http://netzwerg.tk/templates/jsn\_epic\_pro\_netflic/images/icons/icons-mobile.png (scadenza non specificata)
- http://netzwerg.tk/templates/jsn\_epic\_pro\_netflic/images/icons/icons-social.png (scadenza non specificata)
- http://netzwerg.tk/templates/jsn\_epic\_pro\_netflic/images/icons/icons-uni.png (scadenza non specificata)
- http://netzwerg.tk/templates/jsn\_epic\_pro\_netflic/js/jsn\_template.js (scadenza non

specificata)

- http://netzwerg.tk/templates/system/css/general.css (scadenza non specificata)
- http://netzwerg.tk/templates/system/css/system.css (scadenza non specificata)
- https://translate.googleapis.com/translate\_static/css/translateelement.css (60 minuti)
- https://translate.googleapis.com/translate static/js/element/34/element main.js (60 minuti)
- https://translate.googleapis.com/translate\_static/js/element/main\_it.js (60 minuti)
- http://www.google-analytics.com/analytics.js (2 ore)

## **Elimina JavaScript e CSS che bloccano la visualizzazione nei contenuti above-the-fold**

La tua pagina presenta 27 risorse script e 25 risorse CSS di blocco. Ciò causa un ritardo nella visualizzazione della pagina.

Non è stato possibile visualizzare alcun contenuto above-the-fold della pagina senza dover attendere il caricamento delle seguenti risorse. Prova a rimandare o a caricare in modo asincrono le risorse di blocco oppure incorpora le parti fondamentali di tali risorse direttamente nel codice HTML.

[Rimuovi il codice JavaScript che blocca la visualizzazione](http://review.netflic.tk/redirect.php?url=https%3A%2F%2Fdevelopers.google.com%2Fspeed%2Fdocs%2Finsights%2FBlockingJS):

- http://netzwerg.tk/media/jui/js/jquery.min.js
- http://netzwerg.tk/media/jui/js/jquery-noconflict.js
- http://netzwerg.tk/media/jui/js/jquery-migrate.min.js
- http://netzwerg.tk/media/k2/assets/js/k2.frontend.js?v2.7.0&sitepath=/
- http://netzwerg.tk/media/jui/js/bootstrap.min.js
- http://netzwerg.tk/media/system/js/caption.js
- http://netzwerg.tk/media/modals/js/jquery.touchSwipe.min.js
- http://netzwerg.tk/media/modals/js/jquery.colorbox-min.js
- http://netzwerg.tk/media/modals/js/script.min.js
- http://netzwerg.tk/media/system/js/mootools-core.js
- http://netzwerg.tk/media/system/js/core.js

- http://netzwerg.tk/media/system/js/mootools-more.js
- http://netzwerg.tk/plugins/system/jsntplframework/assets/joomlashine/js/noconflict.js
- http://netzwerg.tk/plugins/system/jsntplframework/assets/joomlashine/js/utils.js
- http://netzwerg.tk/templates/jsn\_epic\_pro\_netflic/js/jsn\_template.js
- http://netzwerg.tk/media/system/js/modal.js
- http://netzwerg.tk/plugins/system/jsntplframework/assets/3rdparty/cookieconsent/cookieconsent.js
- http://netzwerg.tk/modules/mod\_jpayday/js/advertisement.js
- http://netzwerg.tk/modules/mod\_jpayday/js/jquery.avgrund.min.js
- http://netzwerg.tk/modules/mod\_bt\_smartsearch/tmpl/js/chosen.jquery.min.js
- http://netzwerg.tk/media/com\_finder/js/autocompleter.js
- http://netzwerg.tk/modules/mod\_slideshowck/assets/jquery.easing.1.3.js
- http://netzwerg.tk/modules/mod\_slideshowck/assets/camera.js
- http://netzwerg.tk/modules/mod\_bt\_login/tmpl/js/jquery.simplemodal.js
- http://netzwerg.tk/modules/mod\_bt\_login/tmpl/js/default.js
- https://www.google.com/recaptcha/api.js?onload=JoomlaInitReCaptcha2&render=explicit&hl  $=$ de-DE
- http://netzwerg.tk/media/plg\_captcha\_recaptcha/js/recaptcha.min.js

[Ottimizza la pubblicazione CSS](http://review.netflic.tk/redirect.php?url=https%3A%2F%2Fdevelopers.google.com%2Fspeed%2Fdocs%2Finsights%2FOptimizeCSSDelivery) degli elementi seguenti:

- http://netzwerg.tk/media/k2/assets/css/k2.fonts.css?v2.7.0
- http://netzwerg.tk/components/com\_k2/css/k2.css?v2.7.0
- http://netzwerg.tk/media/modals/css/bootstrap.min.css
- http://netzwerg.tk/media/jui/css/bootstrap.min.css
- http://netzwerg.tk/media/jui/css/bootstrap-responsive.min.css
- http://netzwerg.tk/media/jui/css/bootstrap-extended.css
- http://netzwerg.tk/plugins/system/jsntplframework/assets/3rd-party/bootstrap/css/bootstrapfrontend.min.css
- http://netzwerg.tk/templates/system/css/system.css
- http://netzwerg.tk/media/system/css/system.css

- http://netzwerg.tk/templates/system/css/general.css
- http://netzwerg.tk/templates/jsn\_epic\_pro\_netflic/css/template.css
- http://netzwerg.tk/templates/jsn\_epic\_pro\_netflic/css/template\_pro.css
- http://netzwerg.tk/templates/jsn\_epic\_pro\_netflic/css/colors/blue.css
- http://netzwerg.tk/templates/jsn\_epic\_pro\_netflic/css/styles/business.css
- https://fonts.googleapis.com/css?family=Nobile:regular,bold
- http://netzwerg.tk/templates/jsn\_epic\_pro\_netflic/css/jsn\_social\_icons.css
- http://netzwerg.tk/media/system/css/modal.css
- http://netzwerg.tk/plugins/system/vembed/vembed.css
- http://netzwerg.tk/modules/mod\_jpayday/css/avgrund.css
- http://netzwerg.tk/modules/mod\_bt\_smartsearch/tmpl/css/form.css
- http://netzwerg.tk/modules/mod\_bt\_smartsearch/tmpl/css/chosen.css
- http://netzwerg.tk/media/com\_finder/css/finder.css
- http://netzwerg.tk/modules/mod\_slideshowck/themes/default/css/camera.css
- https://fonts.googleapis.com/css?family=Droid+Sans
- http://netzwerg.tk/modules/mod\_bt\_login/tmpl/css/style2.0.css

# **Possibili soluzioni:**

## **Minimizza CSS**

La compattazione del codice CSS può far risparmiare parecchi byte di dati e può velocizzare i tempi di download e analisi.

[Minimizza CSS](http://review.netflic.tk/redirect.php?url=https%3A%2F%2Fdevelopers.google.com%2Fspeed%2Fdocs%2Finsights%2FMinifyResources) per le seguenti risorse al fine di ridurne le dimensioni di 35,6 KiB (riduzione del 16%).

- La minimizzazione di http://netzwerg.tk/templates/jsn\_epic\_pro\_netflic/css/template.css potrebbe consentire di risparmiare 9,4 KiB (riduzione del 17%).
- La minimizzazione di http://netzwerg.tk/components/com\_k2/css/k2.css?v2.7.0 potrebbe

consentire di risparmiare 8 KiB (riduzione del 17%).

- La minimizzazione di http://netzwerg.tk/templates/jsn\_epic\_pro\_netflic/css/template\_pro.css potrebbe consentire di risparmiare 6,7 KiB (riduzione del 13%).
- La minimizzazione di http://netzwerg.tk/modules/mod\_slideshowck/themes/default/css/camera.css potrebbe consentire di risparmiare 2,8 KiB (riduzione del 11%).
- La minimizzazione di http://netzwerg.tk/templates/jsn\_epic\_pro\_netflic/css/colors/blue.css potrebbe consentire di risparmiare 2,4 KiB (riduzione del 34%).
- La minimizzazione di http://netzwerg.tk/modules/mod\_bt\_smartsearch/tmpl/css/chosen.css potrebbe consentire di risparmiare 1,4 KiB (riduzione del 12%).
- La minimizzazione di http://netzwerg.tk/modules/mod\_bt\_login/tmpl/css/style2.0.css potrebbe consentire di risparmiare 1,2 KiB (riduzione del 18%).
- La minimizzazione di http://netzwerg.tk/plugins/system/jsntplframework/assets/3rdparty/cookieconsent/styles/dark-floating.css potrebbe consentire di risparmiare 957 B (riduzione del 23%).
- La minimizzazione di http://netzwerg.tk/media/jui/css/bootstrap-extended.css potrebbe consentire di risparmiare 898 B (riduzione del 11%).
- La minimizzazione di http://netzwerg.tk/media/system/css/modal.css potrebbe consentire di risparmiare 754 B (riduzione del 25%).
- La minimizzazione di http://netzwerg.tk/modules/mod\_jpayday/css/avgrund.css potrebbe consentire di risparmiare 662 B (riduzione del 20%).
- La minimizzazione di http://netzwerg.tk/templates/system/css/general.css potrebbe consentire di risparmiare 600 B (riduzione del 22%).

## **Minimizza HTML**

La compattazione del codice HTML e dell'eventuale codice JavaScript e CSS incorporato in esso contenuto può far risparmiare parecchi byte di dati e velocizzare i tempi di download e analisi.

[Minimizza HTML](http://review.netflic.tk/redirect.php?url=https%3A%2F%2Fdevelopers.google.com%2Fspeed%2Fdocs%2Finsights%2FMinifyResources) per le seguenti risorse al fine di ridurne le dimensioni di 1,1 KiB (riduzione del 12%).

La minimizzazione di http://netzwerg.tk/ potrebbe consentire di risparmiare 1,1 KiB (riduzione del 12%) dopo la compressione.

# **Minimizza JavaScript**

La compattazione del codice JavaScript può far risparmiare parecchi byte di dati e può velocizzare download, analisi e tempo di esecuzione.

[Minimizza JavaScript](http://review.netflic.tk/redirect.php?url=https%3A%2F%2Fdevelopers.google.com%2Fspeed%2Fdocs%2Finsights%2FMinifyResources) per le seguenti risorse al fine di ridurne le dimensioni di 75,9 KiB (riduzione del 32%).

- La minimizzazione di http://netzwerg.tk/modules/mod\_slideshowck/assets/camera.js potrebbe consentire di risparmiare 25,4 KiB (riduzione del 33%).
- La minimizzazione di http://netzwerg.tk/modules/mod\_bt\_login/tmpl/js/jquery.simplemodal.js potrebbe consentire di risparmiare 12,9 KiB (riduzione del 57%).
- La minimizzazione di http://netzwerg.tk/plugins/system/jsntplframework/assets/joomlashine/js/utils.js potrebbe consentire di risparmiare 12,7 KiB (riduzione del 29%).
- La minimizzazione di http://netzwerg.tk/modules/mod\_bt\_smartsearch/tmpl/js/chosen.jquery.min.js potrebbe consentire di risparmiare 8,9 KiB (riduzione del 27%).
- La minimizzazione di http://netzwerg.tk/modules/mod\_slideshowck/assets/jquery.easing.1.3.js potrebbe consentire di risparmiare 4,4 KiB (riduzione del 55%).
- La minimizzazione di http://netzwerg.tk/plugins/system/jsntplframework/assets/3rdparty/cookieconsent/cookieconsent.js potrebbe consentire di risparmiare 3,7 KiB (riduzione del 38%).
- La minimizzazione di http://netzwerg.tk/media/com\_finder/js/autocompleter.js potrebbe consentire di risparmiare 2,6 KiB (riduzione del 17%).
- La minimizzazione di http://netzwerg.tk/modules/mod\_bt\_login/tmpl/js/default.js potrebbe consentire di risparmiare 2,3 KiB (riduzione del 17%).
- La minimizzazione di http://netzwerg.tk/media/k2/assets/js/k2.frontend.js?v2.7.0&sitepath=/ potrebbe consentire di risparmiare 2,1 KiB (riduzione del 23%).
- La minimizzazione di http://netzwerg.tk/templates/jsn\_epic\_pro\_netflic/js/jsn\_template.js potrebbe consentire di risparmiare 862 B (riduzione del 42%).

**Ottimizza immagini**

La corretta formattazione e compressione delle immagini può far risparmiare parecchi byte di dati. [Ottimizza le immagini seguenti](http://review.netflic.tk/redirect.php?url=https%3A%2F%2Fdevelopers.google.com%2Fspeed%2Fdocs%2Finsights%2FOptimizeImages) per ridurne le dimensioni di 7,9 KiB (riduzione del 20%). La compressione senza perdita di http://netzwerg.tk/images/NoAdsBlocker.jpg potrebbe consentire di risparmiare 3,5 KiB (riduzione del 25%). La compressione senza perdita di

- http://netzwerg.tk/modules/mod\_slideshowck/themes/default/images/camera\_skins.png potrebbe consentire di risparmiare 2,8 KiB (riduzione del 12%).
- La compressione senza perdita di https://translate.googleapis.com/translate\_static/img/te\_ctrl3.gif potrebbe consentire di risparmiare 1,6 KiB (riduzione del 57%).

# **2 regole rispettate**

## **Evita reindirizzamenti delle pagine di destinazione**

La tua pagina non ha reindirizzamenti. Leggi ulteriori informazioni su [come evitare reindirizzamenti](http://review.netflic.tk/redirect.php?url=https%3A%2F%2Fdevelopers.google.com%2Fspeed%2Fdocs%2Finsights%2FAvoidRedirects) [delle pagine di destinazione](http://review.netflic.tk/redirect.php?url=https%3A%2F%2Fdevelopers.google.com%2Fspeed%2Fdocs%2Finsights%2FAvoidRedirects).

## **Dai la priorità ai contenuti visibili**

I tuoi contenuti above the fold presentano priorità corrette. Leggi ulteriori informazioni sull'[assegnazione di priorità ai contenuti visibili.](http://review.netflic.tk/redirect.php?url=https%3A%2F%2Fdevelopers.google.com%2Fspeed%2Fdocs%2Finsights%2FPrioritizeVisibleContent)

# **63 / 100** Esperienza utente

 **Soluzioni da implementare:** 

## **Configura la viewport**

Non è stata specificata una viewport per la pagina, che sui dispositivi mobili verrà visualizzata con lo stesso aspetto che ha sui browser desktop, ma verrà ridimensionata per essere adattata allo schermo dei dispositivi mobili. Configura una viewport per consentire la corretta visualizzazione

della pagina su tutti i dispositivi.

[Configura una viewport](http://review.netflic.tk/redirect.php?url=https%3A%2F%2Fdevelopers.google.com%2Fspeed%2Fdocs%2Finsights%2FConfigureViewport) per questa pagina.

## **Imposta dimensioni appropriate per target tocco**

Alcuni link/pulsanti della pagina web potrebbero essere troppo piccoli per consentire a un utente di toccarli facilmente sul touchscreen. Prendi in considerazione la possibilità di [ingrandire questi target](http://review.netflic.tk/redirect.php?url=https%3A%2F%2Fdevelopers.google.com%2Fspeed%2Fdocs%2Finsights%2FSizeTapTargetsAppropriately) [dei tocchi](http://review.netflic.tk/redirect.php?url=https%3A%2F%2Fdevelopers.google.com%2Fspeed%2Fdocs%2Finsights%2FSizeTapTargetsAppropriately) per garantire un'esperienza migliore agli utenti.

I seguenti target dei tocchi sono vicini ad altri target dei tocchi e potrebbero richiedere l'aggiunta di spazi circostanti.

- Il target dei tocchi <a href="http://netzwer...kie-richtlinie" class="cc\_more\_info">Weitere Infos ....</a> è vicino ad altri 1 target dei tocchi final.
- Il target dei tocchi <a href="http://www.fac…om/joomlashine">Facebook</a> è vicino ad altri 1 target dei tocchi final.
- Il target dei tocchi <a href="http://www.twi…om/joomlashine">Twitter</a> è vicino ad altri 2 target dei tocchi final.
- Il target dei tocchi <a href="http://www.you…om/joomlashine">YouTube</a> è vicino ad altri 1 target dei tocchi final.
- Il target dei tocchi <a href="/" class="current">Home</a> è vicino ad altri 3 target dei tocchi final.
- Il target dei tocchi <a href="/">Administration</a> e altri 3 sono vicini ad altri target dei tocchi final.
- Il target dei tocchi <a href="#"> è vicino ad altri 3 target dei tocchi final.
- Il target dei tocchi <span id="btl-panel-login" class="btl-modal">Anmelden</span> e altri 1 sono vicini ad altri target dei tocchi final.
- Il target dei tocchi <a href="https://docs.joomla.org">Joomla! documentation site</a> è vicino ad altri 1 target dei tocchi final.
- Il target dei tocchi <a href="/component/tags/tag/2-joomla" class="label labelinfo">Joomla</a> è vicino ad altri 1 target dei tocchi final.
- Il target dei tocchi <input id="mod-bt-smartsearchword" type="text" name="q" class="inputboxsearch"> è vicino ad altri 1 target dei tocchi final.
- Il target dei tocchi <div id=":0.targetLanguage" class="goog-te-gadget-simple">Seleziona lingua▼</div> è vicino ad altri 1 target dei tocchi final.

- Il target dei tocchi <a href="javascript:void(0)" class="goog-te-menu-value">Seleziona lingua▼</a> è vicino ad altri 1 target dei tocchi final.
- Il target dei tocchi <a href="javascript:void(0)" class="goog-te-menu-value">Seleziona lingua▼</a> e altri 1 sono vicini ad altri target dei tocchi final.
- Il target dei tocchi <a href="javascript:void(0)" class="goog-te-menu-value">Seleziona lingua▼</a> è vicino ad altri 1 target dei tocchi final.
- Il target dei tocchi <a href="javascript:void(0)" class="goog-te-menu-value">Seleziona lingua▼</a> è vicino ad altri 1 target dei tocchi final.

## **Utilizza dimensioni di carattere leggibili**

Il seguente testo nella pagina viene visualizzato con dimensioni che potrebbero rendere difficoltosa la lettura ad alcuni visitatori. [Utilizza dimensioni di caratteri leggibili](http://review.netflic.tk/redirect.php?url=https%3A%2F%2Fdevelopers.google.com%2Fspeed%2Fdocs%2Finsights%2FUseLegibleFontSizes) per garantire un'esperienza migliore agli utenti.

I seguenti frammenti di testo hanno dimensioni dei caratteri ridotte. Aumenta le dimensioni dei caratteri per renderli più leggibili.

- Il testo Einverstanden viene visualizzato con un'altezza di soli 7 pixel (17 pixel CSS) final.
- Il testo Weitere Infos .... viene visualizzato con un'altezza di soli 7 pixel (17 pixel CSS) final.
- Il testo Home viene visualizzato con un'altezza di soli 5 pixel (13 pixel CSS) final.
- Il testo Administration viene visualizzato con un'altezza di soli 5 pixel (13 pixel CSS) final.
- Il testo Webentwicklung viene visualizzato con un'altezza di soli 5 pixel (13 pixel CSS) final.
- Il testo Online Tools viene visualizzato con un'altezza di soli 5 pixel (13 pixel CSS) final.
- Il testo Service viene visualizzato con un'altezza di soli 5 pixel (13 pixel CSS) final.
- Il testo Registrieren e altri 1 vengono visualizzati con un'altezza di soli 5 pixel (12 pixel CSS) final.
- Il testo Cloudflare viene visualizzato con un'altezza di soli 7 pixel (17 pixel CSS) final.
- Il testo Sicherheit und…e kostenlos! viene visualizzato con un'altezza di soli 5 pixel (13 pixel CSS) final.
- Il testo Startseite viene visualizzato con un'altezza di soli 4 pixel (11 pixel CSS) final.
- Il testo Getting Started viene visualizzato con un'altezza di soli 7 pixel (17 pixel CSS) final.

- Il testo Your site actu…or both sites. e altri 15 vengono visualizzati con un'altezza di soli 5 pixel (12 pixel CSS) final.
- Il testo What is a Cont…gement System? e altri 5 vengono visualizzati con un'altezza di soli 6 pixel (16 pixel CSS) final.
- Il testo database e altri 1 vengono visualizzati con un'altezza di soli 5 pixel (12 pixel CSS) final.
- Il testo You can edit a…ight to edit). viene visualizzato con un'altezza di soli 5 pixel (12 pixel CSS) final.
- Il testo Joomla! documentation site e altri 1 vengono visualizzati con un'altezza di soli 5 pixel (12 pixel CSS) final.
- Il testo Joomla viene visualizzato con un'altezza di soli 5 pixel (12 pixel CSS) final.
- Il testo Seleziona lingua viene visualizzato con un'altezza di soli 5 pixel (13 pixel CSS) final.
- Il testo ▼ viene visualizzato con un'altezza di soli 5 pixel (13 pixel CSS) final.
- Il testo Datenschutzerklärung e altri 3 vengono visualizzati con un'altezza di soli 4 pixel (11 pixel CSS) final.

# **3 regole rispettate**

## **Perché evitare gli annunci interstitial per l'installazione di app che nascondono contenuti**

Sembra che la pagina non contenga annunci interstitial per l'installazione di app che nascondono una quantità significativa di contenuti. Leggi ulteriori informazioni sull'importanza di [evitare l'utilizzo](http://review.netflic.tk/redirect.php?url=https%3A%2F%2Fdevelopers.google.com%2Fwebmasters%2Fmobile-sites%2Fmobile-seo%2Fcommon-mistakes%2Favoid-interstitials) [di annunci interstitial per l'installazione di app](http://review.netflic.tk/redirect.php?url=https%3A%2F%2Fdevelopers.google.com%2Fwebmasters%2Fmobile-sites%2Fmobile-seo%2Fcommon-mistakes%2Favoid-interstitials).

## **Evita plug-in**

Risulta che la tua pagina non utilizzi plug-in. Questo impedisce ai contenuti di essere utilizzati su molte piattaforme. Scopri ulteriori informazioni sull'importanza di [evitare i plug-in.](http://review.netflic.tk/redirect.php?url=https%3A%2F%2Fdevelopers.google.com%2Fspeed%2Fdocs%2Finsights%2FAvoidPlugins)

**Imposta le dimensioni per la visualizzazione**

I contenuti della pagina rientrano nella visualizzazione. Scopri ulteriori informazioni su come

[adattare le dimensioni dei contenuti alla visualizzazione.](http://review.netflic.tk/redirect.php?url=https%3A%2F%2Fdevelopers.google.com%2Fspeed%2Fdocs%2Finsights%2FSizeContentToViewport)

## **Velocità**

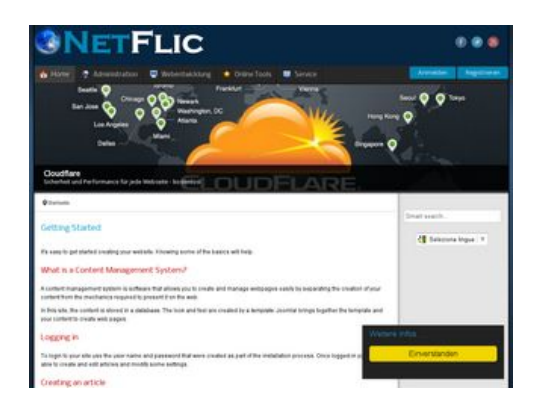

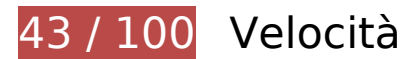

# *B* Soluzioni da implementare:

## **Abilita la compressione**

La compressione delle risorse con gzip o deflate può ridurre il numero di byte inviati tramite la rete.

[Attiva la compressione](http://review.netflic.tk/redirect.php?url=https%3A%2F%2Fdevelopers.google.com%2Fspeed%2Fdocs%2Finsights%2FEnableCompression) per le seguenti risorse al fine di ridurre le relative dimensioni di trasferimento di 833 KiB (riduzione del 74%).

- La compressione di http://netzwerg.tk/media/system/js/mootools-more.js potrebbe consentire di risparmiare 165,3 KiB (riduzione del 71%).
- La compressione di http://netzwerg.tk/media/jui/css/bootstrap.min.css potrebbe consentire di risparmiare 87 KiB (riduzione del 83%).
- La compressione di http://netzwerg.tk/modules/mod\_slideshowck/assets/camera.js potrebbe consentire di risparmiare 63,9 KiB (riduzione del 80%).
- La compressione di http://netzwerg.tk/media/jui/js/jquery.min.js potrebbe consentire di risparmiare 61,2 KiB (riduzione del 65%).
- La compressione di http://netzwerg.tk/media/system/js/mootools-core.js potrebbe consentire di risparmiare 55,6 KiB (riduzione del 67%).
- La compressione di http://netzwerg.tk/templates/jsn\_epic\_pro\_netflic/css/template\_pro.css potrebbe consentire di risparmiare 46,6 KiB (riduzione del 85%).

- La compressione di http://netzwerg.tk/templates/jsn\_epic\_pro\_netflic/css/template.css potrebbe consentire di risparmiare 45,8 KiB (riduzione del 82%).
- La compressione di http://netzwerg.tk/components/com\_k2/css/k2.css?v2.7.0 potrebbe consentire di risparmiare 41,5 KiB (riduzione del 82%).
- La compressione di http://netzwerg.tk/plugins/system/jsntplframework/assets/joomlashine/js/utils.js potrebbe consentire di risparmiare 33 KiB (riduzione del 74%).
- La compressione di http://netzwerg.tk/modules/mod\_bt\_smartsearch/tmpl/js/chosen.jquery.min.js potrebbe consentire di risparmiare 27 KiB (riduzione del 79%).
- La compressione di http://netzwerg.tk/modules/mod\_slideshowck/themes/default/css/camera.css potrebbe consentire di risparmiare 22,8 KiB (riduzione del 87%).
- La compressione di http://netzwerg.tk/media/jui/js/bootstrap.min.js potrebbe consentire di risparmiare 21 KiB (riduzione del 73%).
- La compressione di http://netzwerg.tk/modules/mod bt login/tmpl/js/jquery.simplemodal.js potrebbe consentire di risparmiare 15,9 KiB (riduzione del 70%).
- La compressione di http://netzwerg.tk/media/jui/css/bootstrap-responsive.min.css potrebbe consentire di risparmiare 12,4 KiB (riduzione del 76%).
- La compressione di http://netzwerg.tk/media/com\_finder/js/autocompleter.js potrebbe consentire di risparmiare 11,5 KiB (riduzione del 72%).
- La compressione di http://netzwerg.tk/modules/mod bt login/tmpl/js/default.js potrebbe consentire di risparmiare 10,2 KiB (riduzione del 76%).
- La compressione di http://netzwerg.tk/modules/mod\_bt\_smartsearch/tmpl/css/chosen.css potrebbe consentire di risparmiare 9,9 KiB (riduzione del 83%).
- La compressione di http://netzwerg.tk/media/k2/assets/css/k2.fonts.css?v2.7.0 potrebbe consentire di risparmiare 9,4 KiB (riduzione del 77%).
- La compressione di http://netzwerg.tk/media/modals/js/jquery.touchSwipe.min.js potrebbe consentire di risparmiare 7,5 KiB (riduzione del 66%).
- La compressione di http://netzwerg.tk/media/modals/js/jquery.colorbox-min.js potrebbe consentire di risparmiare 7 KiB (riduzione del 60%).
- La compressione di http://netzwerg.tk/media/k2/assets/js/k2.frontend.js?v2.7.0&sitepath=/ potrebbe consentire di risparmiare 6,7 KiB (riduzione del 72%).
- La compressione di http://netzwerg.tk/media/system/js/modal.js potrebbe consentire di risparmiare 6,7 KiB (riduzione del 67%).
- La compressione di http://netzwerg.tk/media/jui/css/bootstrap-extended.css potrebbe consentire di risparmiare 6,6 KiB (riduzione del 76%).
- La compressione di http://netzwerg.tk/plugins/system/jsntplframework/assets/3rd-

party/cookieconsent/cookieconsent.js potrebbe consentire di risparmiare 6,5 KiB (riduzione del 66%).

- La compressione di http://netzwerg.tk/plugins/system/jsntplframework/assets/3rdparty/bootstrap/css/bootstrap-frontend.min.css potrebbe consentire di risparmiare 6,2 KiB (riduzione del 76%).
- La compressione di http://netzwerg.tk/modules/mod\_slideshowck/assets/jquery.easing.1.3.js potrebbe consentire di risparmiare 6 KiB (riduzione del 75%).
- La compressione di http://netzwerg.tk/templates/jsn\_epic\_pro\_netflic/css/colors/blue.css potrebbe consentire di risparmiare 5,6 KiB (riduzione del 78%).
- La compressione di http://netzwerg.tk/modules/mod\_bt\_login/tmpl/css/style2.0.css potrebbe consentire di risparmiare 4,7 KiB (riduzione del 69%).
- La compressione di http://netzwerg.tk/media/jui/js/jquery-migrate.min.js potrebbe consentire di risparmiare 4 KiB (riduzione del 57%).
- La compressione di http://netzwerg.tk/media/modals/js/script.min.js potrebbe consentire di risparmiare 3,9 KiB (riduzione del 70%).
- La compressione di http://netzwerg.tk/plugins/system/jsntplframework/assets/3rdparty/cookieconsent/styles/dark-floating.css potrebbe consentire di risparmiare 3,1 KiB (riduzione del 75%).
- La compressione di http://netzwerg.tk/media/modals/css/bootstrap.min.css potrebbe consentire di risparmiare 2,7 KiB (riduzione del 70%).
- La compressione di http://netzwerg.tk/modules/mod\_jpayday/css/avgrund.css potrebbe consentire di risparmiare 2,4 KiB (riduzione del 71%).
- La compressione di http://netzwerg.tk/media/system/js/core.js potrebbe consentire di risparmiare 2,2 KiB (riduzione del 56%).
- La compressione di http://netzwerg.tk/media/system/css/modal.css potrebbe consentire di risparmiare 2 KiB (riduzione del 68%).
- La compressione di http://netzwerg.tk/templates/system/css/general.css potrebbe consentire di risparmiare 1,8 KiB (riduzione del 67%).
- La compressione di http://netzwerg.tk/media/com\_finder/css/finder.css potrebbe consentire di risparmiare 1,6 KiB (riduzione del 64%).
- La compressione di http://netzwerg.tk/modules/mod\_bt\_smartsearch/tmpl/css/form.css potrebbe consentire di risparmiare 1,4 KiB (riduzione del 63%).
- La compressione di http://netzwerg.tk/templates/jsn\_epic\_pro\_netflic/js/jsn\_template.js potrebbe consentire di risparmiare 1,2 KiB (riduzione del 60%).
- La compressione di http://netzwerg.tk/templates/jsn\_epic\_pro\_netflic/css/jsn\_social\_icons.css potrebbe consentire di risparmiare 1,2 KiB (riduzione del 67%).
- La compressione di http://netzwerg.tk/modules/mod\_jpayday/js/jquery.avgrund.min.js potrebbe consentire di risparmiare 1 KiB (riduzione del 54%).

La compressione di http://netzwerg.tk/media/system/css/system.css potrebbe consentire di risparmiare 897 B (riduzione del 62%).

## **Sfrutta il caching del browser**

Se viene impostata una data di scadenza o un'età massima nelle intestazioni HTTP per le risorse statiche, il browser carica le risorse precedentemente scaricate dal disco locale invece che dalla rete.

[Utilizza la memorizzazione nella cache del browser](http://review.netflic.tk/redirect.php?url=https%3A%2F%2Fdevelopers.google.com%2Fspeed%2Fdocs%2Finsights%2FLeverageBrowserCaching) per le seguenti risorse memorizzabili nella cache:

- http://netzwerg.tk/images/NetFlic\_Logo2.png (scadenza non specificata)
- http://netzwerg.tk/images/NoAdsBlocker.jpg (scadenza non specificata)
- http://netzwerg.tk/media/com\_finder/css/finder.css (scadenza non specificata)
- http://netzwerg.tk/media/com\_finder/js/autocompleter.js (scadenza non specificata)
- http://netzwerg.tk/media/jui/css/bootstrap-extended.css (scadenza non specificata)
- http://netzwerg.tk/media/jui/css/bootstrap-responsive.min.css (scadenza non specificata)
- http://netzwerg.tk/media/jui/css/bootstrap.min.css (scadenza non specificata)
- http://netzwerg.tk/media/jui/img/glyphicons-halflings.png (scadenza non specificata)
- http://netzwerg.tk/media/jui/js/bootstrap.min.js (scadenza non specificata)
- http://netzwerg.tk/media/jui/js/jquery-migrate.min.js (scadenza non specificata)
- http://netzwerg.tk/media/jui/js/jquery-noconflict.js (scadenza non specificata)
- http://netzwerg.tk/media/jui/js/jquery.min.js (scadenza non specificata)
- http://netzwerg.tk/media/modals/css/bootstrap.min.css (scadenza non specificata)
- http://netzwerg.tk/media/modals/js/jquery.colorbox-min.js (scadenza non specificata)
- http://netzwerg.tk/media/modals/js/jquery.touchSwipe.min.js (scadenza non specificata)
- http://netzwerg.tk/media/modals/js/script.min.js (scadenza non specificata)
- http://netzwerg.tk/media/plg\_captcha\_recaptcha/js/recaptcha.min.js (scadenza non specificata)
- http://netzwerg.tk/media/system/css/modal.css (scadenza non specificata)

- http://netzwerg.tk/media/system/css/system.css (scadenza non specificata)
- http://netzwerg.tk/media/system/js/caption.js (scadenza non specificata)
- http://netzwerg.tk/media/system/js/core.js (scadenza non specificata)
- http://netzwerg.tk/media/system/js/modal.js (scadenza non specificata)
- http://netzwerg.tk/media/system/js/mootools-core.js (scadenza non specificata)
- http://netzwerg.tk/media/system/js/mootools-more.js (scadenza non specificata)
- http://netzwerg.tk/modules/mod\_bt\_login/tmpl/css/style2.0.css (scadenza non specificata)
- http://netzwerg.tk/modules/mod bt login/tmpl/js/default.js (scadenza non specificata)
- http://netzwerg.tk/modules/mod\_bt\_login/tmpl/js/jquery.simplemodal.js (scadenza non specificata)
- http://netzwerg.tk/modules/mod\_bt\_smartsearch/tmpl/css/chosen.css (scadenza non specificata)
- http://netzwerg.tk/modules/mod\_bt\_smartsearch/tmpl/css/form.css (scadenza non specificata)
- http://netzwerg.tk/modules/mod\_bt\_smartsearch/tmpl/js/chosen.jquery.min.js (scadenza non specificata)
- http://netzwerg.tk/modules/mod\_jpayday/css/avgrund.css (scadenza non specificata)
- http://netzwerg.tk/modules/mod\_jpayday/js/advertisement.js (scadenza non specificata)
- http://netzwerg.tk/modules/mod\_jpayday/js/jquery.avgrund.min.js (scadenza non specificata)
- http://netzwerg.tk/modules/mod\_slideshowck/assets/camera.js (scadenza non specificata)
- http://netzwerg.tk/modules/mod\_slideshowck/assets/jquery.easing.1.3.js (scadenza non specificata)
- http://netzwerg.tk/modules/mod\_slideshowck/themes/default/css/camera.css (scadenza non specificata)
- http://netzwerg.tk/modules/mod\_slideshowck/themes/default/images/camera-loader.gif (scadenza non specificata)
- http://netzwerg.tk/modules/mod\_slideshowck/themes/default/images/camera\_skins.png (scadenza non specificata)
- http://netzwerg.tk/plugins/system/jsntplframework/assets/3rd-party/bootstrap/css/bootstrapfrontend.min.css (scadenza non specificata)
- http://netzwerg.tk/plugins/system/jsntplframework/assets/3rdparty/cookieconsent/cookieconsent.js (scadenza non specificata)
- http://netzwerg.tk/plugins/system/jsntplframework/assets/3rd-

party/cookieconsent/styles/dark-floating.css (scadenza non specificata)

- http://netzwerg.tk/plugins/system/jsntplframework/assets/joomlashine/js/noconflict.js (scadenza non specificata)
- http://netzwerg.tk/plugins/system/jsntplframework/assets/joomlashine/js/utils.js (scadenza non specificata)
- http://netzwerg.tk/plugins/system/vembed/vembed.css (scadenza non specificata)
- http://netzwerg.tk/templates/jsn\_epic\_pro\_netflic/css/colors/blue.css (scadenza non specificata)
- http://netzwerg.tk/templates/jsn\_epic\_pro\_netflic/css/jsn\_social\_icons.css (scadenza non specificata)
- http://netzwerg.tk/templates/jsn\_epic\_pro\_netflic/css/print.css (scadenza non specificata)
- http://netzwerg.tk/templates/jsn\_epic\_pro\_netflic/css/styles/business.css (scadenza non specificata)
- http://netzwerg.tk/templates/jsn\_epic\_pro\_netflic/css/template.css (scadenza non specificata)
- http://netzwerg.tk/templates/jsn\_epic\_pro\_netflic/css/template\_pro.css (scadenza non specificata)
- http://netzwerg.tk/templates/jsn\_epic\_pro\_netflic/images/backgrounds/bg-promo.jpg (scadenza non specificata)
- http://netzwerg.tk/templates/jsn\_epic\_pro\_netflic/images/backgrounds/bg-rightside.png (scadenza non specificata)
- http://netzwerg.tk/templates/jsn\_epic\_pro\_netflic/images/colors/blue/bg-master.jpg (scadenza non specificata)
- http://netzwerg.tk/templates/jsn\_epic\_pro\_netflic/images/dot.png (scadenza non specificata)
- http://netzwerg.tk/templates/jsn\_epic\_pro\_netflic/images/icons/icon-arrow-white.png (scadenza non specificata)
- http://netzwerg.tk/templates/jsn\_epic\_pro\_netflic/images/icons/icons-social.png (scadenza non specificata)
- http://netzwerg.tk/templates/jsn\_epic\_pro\_netflic/images/icons/icons-uni.png (scadenza non specificata)
- http://netzwerg.tk/templates/jsn\_epic\_pro\_netflic/js/jsn\_template.js (scadenza non specificata)
- http://netzwerg.tk/templates/system/css/general.css (scadenza non specificata)
- http://netzwerg.tk/templates/system/css/system.css (scadenza non specificata)
- https://translate.googleapis.com/translate\_static/css/translateelement.css (60 minuti)

- https://translate.googleapis.com/translate\_static/js/element/34/element\_main.js (60 minuti)
- https://translate.googleapis.com/translate static/js/element/main it.js (60 minuti)
- http://www.google-analytics.com/analytics.js (2 ore)

## **Elimina JavaScript e CSS che bloccano la visualizzazione nei contenuti above-the-fold**

La tua pagina presenta 27 risorse script e 25 risorse CSS di blocco. Ciò causa un ritardo nella visualizzazione della pagina.

Non è stato possibile visualizzare alcun contenuto above-the-fold della pagina senza dover attendere il caricamento delle seguenti risorse. Prova a rimandare o a caricare in modo asincrono le risorse di blocco oppure incorpora le parti fondamentali di tali risorse direttamente nel codice HTML.

[Rimuovi il codice JavaScript che blocca la visualizzazione](http://review.netflic.tk/redirect.php?url=https%3A%2F%2Fdevelopers.google.com%2Fspeed%2Fdocs%2Finsights%2FBlockingJS):

- http://netzwerg.tk/media/jui/js/jquery.min.js
- http://netzwerg.tk/media/jui/js/jquery-noconflict.js
- http://netzwerg.tk/media/jui/js/jquery-migrate.min.js
- http://netzwerg.tk/media/k2/assets/js/k2.frontend.js?v2.7.0&sitepath=/
- http://netzwerg.tk/media/jui/js/bootstrap.min.js
- http://netzwerg.tk/media/system/js/caption.js
- http://netzwerg.tk/media/modals/js/jquery.touchSwipe.min.js
- http://netzwerg.tk/media/modals/js/jquery.colorbox-min.js
- http://netzwerg.tk/media/modals/js/script.min.js
- http://netzwerg.tk/media/system/js/mootools-core.js
- http://netzwerg.tk/media/system/js/core.js
- http://netzwerg.tk/media/system/js/mootools-more.js
- http://netzwerg.tk/plugins/system/jsntplframework/assets/joomlashine/js/noconflict.js
- http://netzwerg.tk/plugins/system/jsntplframework/assets/joomlashine/js/utils.js
- http://netzwerg.tk/templates/jsn\_epic\_pro\_netflic/js/jsn\_template.js

- http://netzwerg.tk/media/system/js/modal.js
- http://netzwerg.tk/plugins/system/jsntplframework/assets/3rdparty/cookieconsent/cookieconsent.js
- http://netzwerg.tk/modules/mod\_jpayday/js/advertisement.js
- http://netzwerg.tk/modules/mod\_jpayday/js/jquery.avgrund.min.js
- http://netzwerg.tk/modules/mod\_bt\_smartsearch/tmpl/js/chosen.jquery.min.js
- http://netzwerg.tk/media/com\_finder/js/autocompleter.js
- http://netzwerg.tk/modules/mod\_slideshowck/assets/jquery.easing.1.3.js
- http://netzwerg.tk/modules/mod\_slideshowck/assets/camera.js
- http://netzwerg.tk/modules/mod\_bt\_login/tmpl/js/jquery.simplemodal.js
- http://netzwerg.tk/modules/mod\_bt\_login/tmpl/js/default.js
- https://www.google.com/recaptcha/api.js?onload=JoomlaInitReCaptcha2&render=explicit&hl  $=$ de-DE
- http://netzwerg.tk/media/plg\_captcha\_recaptcha/js/recaptcha.min.js

[Ottimizza la pubblicazione CSS](http://review.netflic.tk/redirect.php?url=https%3A%2F%2Fdevelopers.google.com%2Fspeed%2Fdocs%2Finsights%2FOptimizeCSSDelivery) degli elementi seguenti:

- http://netzwerg.tk/media/k2/assets/css/k2.fonts.css?v2.7.0
- http://netzwerg.tk/components/com\_k2/css/k2.css?v2.7.0
- http://netzwerg.tk/media/modals/css/bootstrap.min.css
- http://netzwerg.tk/media/jui/css/bootstrap.min.css
- http://netzwerg.tk/media/jui/css/bootstrap-responsive.min.css
- http://netzwerg.tk/media/jui/css/bootstrap-extended.css
- http://netzwerg.tk/plugins/system/jsntplframework/assets/3rd-party/bootstrap/css/bootstrapfrontend.min.css
- http://netzwerg.tk/templates/system/css/system.css
- http://netzwerg.tk/media/system/css/system.css
- http://netzwerg.tk/templates/system/css/general.css
- http://netzwerg.tk/templates/jsn\_epic\_pro\_netflic/css/template.css
- http://netzwerg.tk/templates/jsn\_epic\_pro\_netflic/css/template\_pro.css
- http://netzwerg.tk/templates/jsn\_epic\_pro\_netflic/css/colors/blue.css

- http://netzwerg.tk/templates/jsn\_epic\_pro\_netflic/css/styles/business.css
- https://fonts.googleapis.com/css?family=Nobile:regular,bold
- http://netzwerg.tk/templates/jsn\_epic\_pro\_netflic/css/jsn\_social\_icons.css
- http://netzwerg.tk/media/system/css/modal.css
- http://netzwerg.tk/plugins/system/vembed/vembed.css
- http://netzwerg.tk/modules/mod\_jpayday/css/avgrund.css
- http://netzwerg.tk/modules/mod\_bt\_smartsearch/tmpl/css/form.css
- http://netzwerg.tk/modules/mod\_bt\_smartsearch/tmpl/css/chosen.css
- http://netzwerg.tk/media/com\_finder/css/finder.css
- http://netzwerg.tk/modules/mod\_slideshowck/themes/default/css/camera.css
- https://fonts.googleapis.com/css?family=Droid+Sans
- http://netzwerg.tk/modules/mod\_bt\_login/tmpl/css/style2.0.css

# **Possibili soluzioni:**

## **Minimizza CSS**

La compattazione del codice CSS può far risparmiare parecchi byte di dati e può velocizzare i tempi di download e analisi.

[Minimizza CSS](http://review.netflic.tk/redirect.php?url=https%3A%2F%2Fdevelopers.google.com%2Fspeed%2Fdocs%2Finsights%2FMinifyResources) per le seguenti risorse al fine di ridurne le dimensioni di 35,6 KiB (riduzione del 16%).

- La minimizzazione di http://netzwerg.tk/templates/jsn\_epic\_pro\_netflic/css/template.css potrebbe consentire di risparmiare 9,4 KiB (riduzione del 17%).
- La minimizzazione di http://netzwerg.tk/components/com\_k2/css/k2.css?v2.7.0 potrebbe consentire di risparmiare 8 KiB (riduzione del 17%).
- La minimizzazione di http://netzwerg.tk/templates/jsn\_epic\_pro\_netflic/css/template\_pro.css potrebbe consentire di risparmiare 6,7 KiB (riduzione del 13%).
- La minimizzazione di http://netzwerg.tk/modules/mod\_slideshowck/themes/default/css/camera.css potrebbe consentire di risparmiare 2,8 KiB (riduzione del 11%).

- La minimizzazione di http://netzwerg.tk/templates/jsn\_epic\_pro\_netflic/css/colors/blue.css potrebbe consentire di risparmiare 2,4 KiB (riduzione del 34%).
- La minimizzazione di http://netzwerg.tk/modules/mod\_bt\_smartsearch/tmpl/css/chosen.css potrebbe consentire di risparmiare 1,4 KiB (riduzione del 12%).
- La minimizzazione di http://netzwerg.tk/modules/mod\_bt\_login/tmpl/css/style2.0.css potrebbe consentire di risparmiare 1,2 KiB (riduzione del 18%).
- La minimizzazione di http://netzwerg.tk/plugins/system/jsntplframework/assets/3rdparty/cookieconsent/styles/dark-floating.css potrebbe consentire di risparmiare 957 B (riduzione del 23%).
- La minimizzazione di http://netzwerg.tk/media/jui/css/bootstrap-extended.css potrebbe consentire di risparmiare 898 B (riduzione del 11%).
- La minimizzazione di http://netzwerg.tk/media/system/css/modal.css potrebbe consentire di risparmiare 754 B (riduzione del 25%).
- La minimizzazione di http://netzwerg.tk/modules/mod\_ipayday/css/avgrund.css potrebbe consentire di risparmiare 662 B (riduzione del 20%).
- La minimizzazione di http://netzwerg.tk/templates/system/css/general.css potrebbe consentire di risparmiare 600 B (riduzione del 22%).

## **Minimizza HTML**

La compattazione del codice HTML e dell'eventuale codice JavaScript e CSS incorporato in esso contenuto può far risparmiare parecchi byte di dati e velocizzare i tempi di download e analisi.

[Minimizza HTML](http://review.netflic.tk/redirect.php?url=https%3A%2F%2Fdevelopers.google.com%2Fspeed%2Fdocs%2Finsights%2FMinifyResources) per le seguenti risorse al fine di ridurne le dimensioni di 1,1 KiB (riduzione del 12%).

La minimizzazione di http://netzwerg.tk/ potrebbe consentire di risparmiare 1,1 KiB (riduzione del 12%) dopo la compressione.

## **Minimizza JavaScript**

La compattazione del codice JavaScript può far risparmiare parecchi byte di dati e può velocizzare download, analisi e tempo di esecuzione.

[Minimizza JavaScript](http://review.netflic.tk/redirect.php?url=https%3A%2F%2Fdevelopers.google.com%2Fspeed%2Fdocs%2Finsights%2FMinifyResources) per le seguenti risorse al fine di ridurne le dimensioni di 75,9 KiB (riduzione del 32%).

- La minimizzazione di http://netzwerg.tk/modules/mod\_slideshowck/assets/camera.js potrebbe consentire di risparmiare 25,4 KiB (riduzione del 33%).
- La minimizzazione di http://netzwerg.tk/modules/mod bt login/tmpl/js/jquery.simplemodal.js potrebbe consentire di risparmiare 12,9 KiB (riduzione del 57%).
- La minimizzazione di http://netzwerg.tk/plugins/system/jsntplframework/assets/joomlashine/js/utils.js potrebbe consentire di risparmiare 12,7 KiB (riduzione del 29%).
- La minimizzazione di http://netzwerg.tk/modules/mod\_bt\_smartsearch/tmpl/js/chosen.jquery.min.js potrebbe consentire di risparmiare 8,9 KiB (riduzione del 27%).
- La minimizzazione di http://netzwerg.tk/modules/mod\_slideshowck/assets/jquery.easing.1.3.js potrebbe consentire di risparmiare 4,4 KiB (riduzione del 55%).
- La minimizzazione di http://netzwerg.tk/plugins/system/jsntplframework/assets/3rdparty/cookieconsent/cookieconsent.js potrebbe consentire di risparmiare 3,7 KiB (riduzione del 38%).
- La minimizzazione di http://netzwerg.tk/media/com\_finder/js/autocompleter.js potrebbe consentire di risparmiare 2,6 KiB (riduzione del 17%).
- La minimizzazione di http://netzwerg.tk/modules/mod bt login/tmpl/js/default.js potrebbe consentire di risparmiare 2,3 KiB (riduzione del 17%).
- La minimizzazione di http://netzwerg.tk/media/k2/assets/js/k2.frontend.js?v2.7.0&sitepath=/ potrebbe consentire di risparmiare 2,1 KiB (riduzione del 23%).
- La minimizzazione di http://netzwerg.tk/templates/jsn\_epic\_pro\_netflic/js/jsn\_template.js potrebbe consentire di risparmiare 862 B (riduzione del 42%).

## **Ottimizza immagini**

La corretta formattazione e compressione delle immagini può far risparmiare parecchi byte di dati.

[Ottimizza le immagini seguenti](http://review.netflic.tk/redirect.php?url=https%3A%2F%2Fdevelopers.google.com%2Fspeed%2Fdocs%2Finsights%2FOptimizeImages) per ridurne le dimensioni di 7,9 KiB (riduzione del 20%).

La compressione senza perdita di http://netzwerg.tk/images/NoAdsBlocker.jpg potrebbe consentire di risparmiare 3,5 KiB (riduzione del 25%).

- La compressione senza perdita di http://netzwerg.tk/modules/mod\_slideshowck/themes/default/images/camera\_skins.png potrebbe consentire di risparmiare 2,8 KiB (riduzione del 12%).
- La compressione senza perdita di https://translate.googleapis.com/translate\_static/img/te\_ctrl3.gif potrebbe consentire di risparmiare 1,6 KiB (riduzione del 57%).

# **2 regole rispettate**

## **Evita reindirizzamenti delle pagine di destinazione**

La tua pagina non ha reindirizzamenti. Leggi ulteriori informazioni su [come evitare reindirizzamenti](http://review.netflic.tk/redirect.php?url=https%3A%2F%2Fdevelopers.google.com%2Fspeed%2Fdocs%2Finsights%2FAvoidRedirects) [delle pagine di destinazione](http://review.netflic.tk/redirect.php?url=https%3A%2F%2Fdevelopers.google.com%2Fspeed%2Fdocs%2Finsights%2FAvoidRedirects).

## **Dai la priorità ai contenuti visibili**

I tuoi contenuti above the fold presentano priorità corrette. Leggi ulteriori informazioni sull'[assegnazione di priorità ai contenuti visibili.](http://review.netflic.tk/redirect.php?url=https%3A%2F%2Fdevelopers.google.com%2Fspeed%2Fdocs%2Finsights%2FPrioritizeVisibleContent)